青森県総合学校教育センター コンピュータ利用技術研究講座報告[2010.3]  $G8 - 03$ 

高等学校 商業

# 簿記におけるコンピュータの活用について ー簿記の導入から決算までの教材開発ー

### 青森県立弘前実業高等学校 教諭 藤 田 匡 寿

#### 要

生徒が学習内容をより理解しやすく、視覚に訴える教材提示のためにICT機器を活用し、誰 でも簡単に操作ができ、簿記の授業をスムーズに展開できる教材を開発したいと考えた。そこで, 本研究では,一般的に利用されているソフトウェアで,生徒の理解を促進する学習教材の開発と ICT機器活用の有用性を研究した。

キーワード:商業 ICT 簿記 黒板 教材開発 PowerPoint

### Ⅰ 主題設定の理由

これまでも簿記の授業において、生徒が理解しやすいように様々な教材を使った授業を実践してきたが, 帳簿の板書を中心に授業の準備に手間取ってしまい、効率よく指導できない場面が多々あった。もっと、効 率よく指導できる方法はないものかと以前から考えていた。そこで実際に生徒が学習内容をより理解しやす く,視覚に訴える教材提示のためにICT機器を活用し,簿記の授業をスムーズに展開できる教材を開発す ることとした。

#### Ⅱ 研究目標

平成18年度に文部科学省は,ICTを活用した指導の効果について調査し,平成19年度に調査の結果を公 表した。ICTを活用した実証授業を行った教員による評価では,ICTを効果的に活用することによって, 授業の質が高まり,授業の改善に役立つと回答している。児童生徒を対象としたICTを活用した授業に対 する意識調査では,知識・理解に関する項目についてもICT活用の効果が示されている。また児童生徒を 対象とした客観テストによる比較調査では,ICTを活用した授業後に行ったテストの得点が高いことが報 告されていることからも,ICTを活用した教育効果は実証済みであると言える。

そこで,本研究では,ICT機器活用の研究を行い,一般的に利用されているMicrosoft PowerPointを活 用して,生徒の理解を促進するICT学習教材を開発し,簿記の実証授業を通じて,ICT機器活用の有用 性と効果の検証を研究目標とした。

### Ⅲ 研究の実際とその考察

#### 1 ICT機器活用事例の調査

文部科学省のICTを活用した指導の効果について,調査結果からICTを活用した実証授業を行った教 員による評価で,95%以上の教員がICTの活用について効果を感じており,90%以上の教員が「授業が変 わった」「授業の質が向上した」「授業改善ができた」と回答している。以上のことからICTを効果的に 活用することによって、授業の質を高め、授業の改善に役立つことが実証されている。また、児童生徒を対 象とした,ICTを活用した授業に対する意識調査では,ICTを活用することにより,授業に対する児童 生徒の興味・意欲,満足度が高まるとともに,「正しく理解することができた」や「深く理解することがで きた」,「内容を先生や友達に正しく説明できる」など,知識・理解に関する項目についてもICT活用の 効果が示されている。

その結果を受けて,どのようなICT教材や活用方法があるのかをインターネットを活用し,ICT機器 を活用したコンテンツや教材提示の方法を調査した。まず,「教育情報ナショナルセンター」や文部科学省 の「E-CONTENTS」,「岐阜県総合教育センター」などのWebサイトで学習コンテンツの調査を 行った。商業の簿記に関する学習コンテンツは非常に少なかったが,他教科の学習コンテンツでも十分参考 になった。多くのコンテンツは生徒が学習内容を理解しやすいように,視覚で訴えるようにいろいろな工夫 がなされていた。特に「黒板プロジェクト」というWebサイトでは,プロジェクターの映像を直接黒板に 投影して,チョークで書き込みながら利用できる簡単な教材が紹介されており,このような手法は簿記の授 業においても効果的であると感じ,本研究に取り組むきっかけとなった。

### 2 ICT教材作成ソフトウェアの検討と操作方法の習得

書籍やインターネットを活用し,ICT教材を作成するためのソフトウェアを検討し,市販されている主 なものから,Microsoft Word,Excel,PowerPoint,IBM ホームページビルダー,Adobe Flash などのソフト ウェアが候補として挙がった。選択するうえで,第一に誰でも簡単に操作ができること,第二に一般的に利 用されているソフトウェアであることを条件としたところ,容易に動的なプレゼンテーションが作成できる Microsoft PowerPoint を使ってICT教材を作成することとした。

Microsoft PowerPointの操作方法については書籍を参考にしながら,操作方法を習得したが,以前から操 作方法は大まかに理解できていたので,アニメーションなどの細かな操作方法を確認する程度で教材の作成 に取り掛かることができた。

### 3 簿記教材の研究・作成

開発する簿記の教材は,「スムーズな授業展開ができる」,「生徒の理解を高めることができる」という 点に主眼を置いた黒板を利用したICT教材を作成することとした。

黒板を利用した教材提示のメリットとして,

- ア スクリーンの準備が不用になる イ 直接書き込みができる ウ 授業準備の効率化を図れる
- エ 一斉に的確な指示ができる
- オ 視線が前に集まることで集中力が向上する
- カ 生徒の理解を促進できる

などの項目が挙げられる。

次に教材化する題材について検討した。簿記の導入から決算までの学習内容で,これまでに各単元の内容 を的確に説明できなかった内容や,帳簿の板書などに時間がかかりスムーズな授業展開ができなかった内容 などをまとめてみた。

〔教材化が必要な単元〕

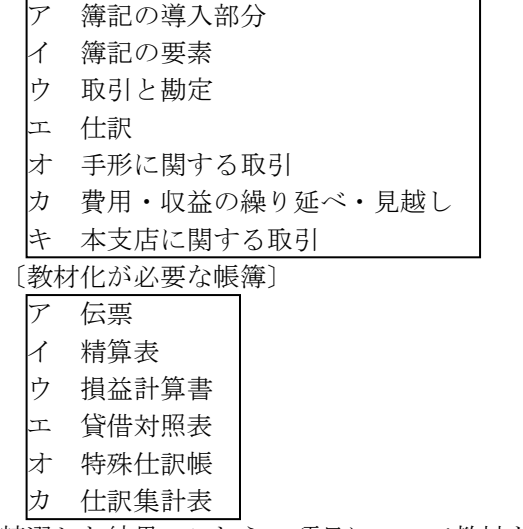

精選した結果,これらの項目について教材を作成することとした。

#### (1) 各単元の学習内容を説明するための教材作成

導入部分については,これまでも様々な教材を使用して指導をしてきたが,「簿記とはなにか?」とい うことを生徒に理解させることが難しく感じていた。従来は資産の部分を生徒自身の生活に置き換えて考 えさせるなど,簡単に説明する程度にとどめていた。そこで,教科書だけではなく様々な簿記や会計に関 する書籍を読み,簿記に対して興味を持てるように工夫して教材を作成した。最初に会社のお金の流れを 見せてイメージをつかませてから、簿記の意味や目的、種類を提示するように説明する順序を逆にした( 図1・2)。会社のお金の流れを示すことでお金を管理しなければならないことを意識させ、帳簿に記録 する必要性を実感することで,簿記の本質的な意味を理解させることにつなげた。

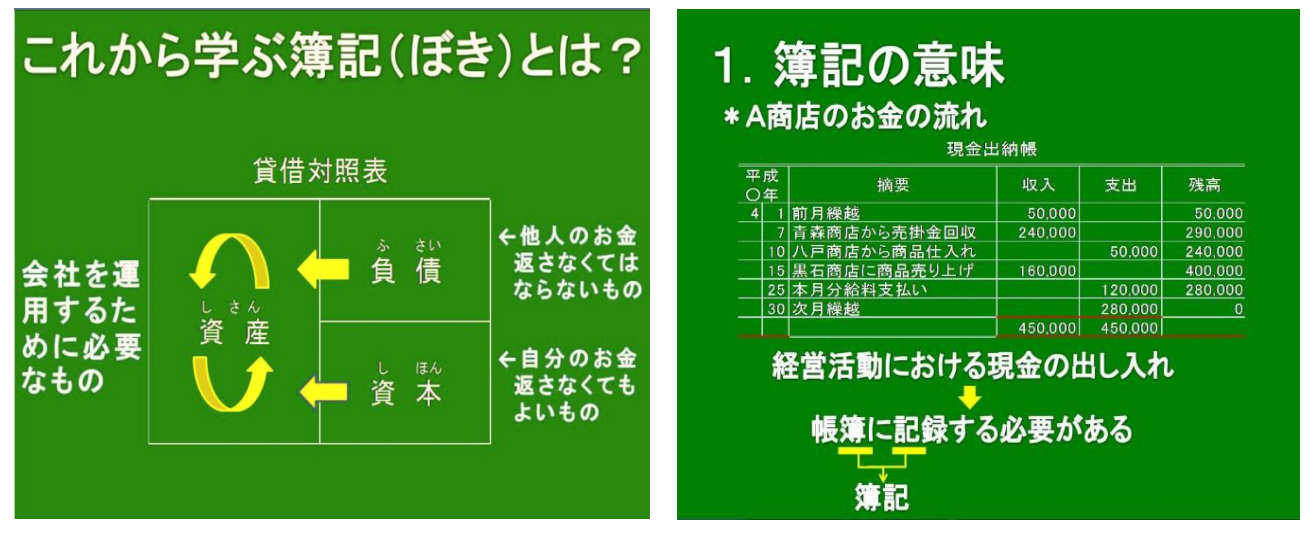

図1 簿記の導入(貸借対照表) 図2 簿記の導入(簿記の意味)

次は手形に関する取引の教材である。今まで約束手形や為替手形に関する取引を説明するための図など を書くことに時間がかかり,説明をするだけで授業が終わってしまうことが多々あった。そのため,具体 的な取引の学習に進むことができず,次回の授業で再度同じことを説明しなければならなかった。そこで, 効率よく授業展開が行えるように手形に関する取引を説明する教材を作成した(図3・4)。特に為替手 形は取引が複雑で理解しづらいが,アニメーションを利用することで順を追って説明することができた。 説明後,演習に取り組む生徒の様子からもよく理解してもらえたと感じている。

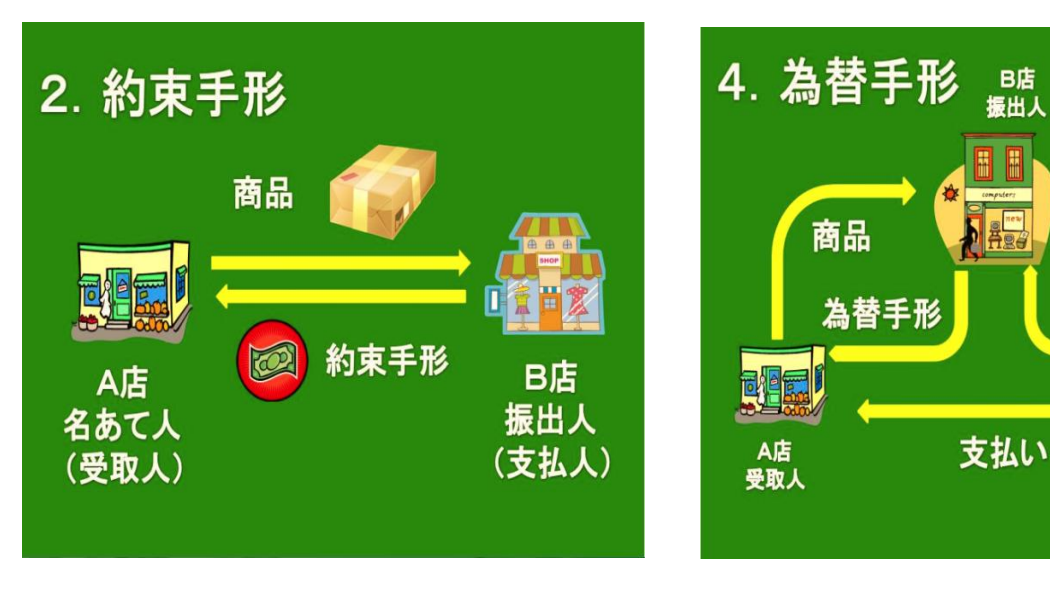

図3 手形に関する取引(約束手形) 図4 手形に関する取引(為替手形)

呈示

あて

支払人

引受

### (2) 各帳簿の記入方法を説明するための教材作成

簿記は帳簿の記入方法を学習させるために,その 様式を板書する必要がある。しかし帳簿の様式を板 書するのにかかる時間は極めて大きい。また繰り返 し学習させるために何度も様式を提示する必要があ る。そこで,様式を教材化することとした。

まず,作成したのは伝票の記入方法を説明するた めの教材である。これまで板書に時間がかかり,ス ムーズに授業展開ができない場面が多々あった。そ こで図5のような教材を作成した。この教材を使用 することで様式の細かい伝票を板書することが不要 になり,すぐに説明に取りかかれるため授業がスム ーズに進むようになった。

次に特殊仕訳帳である。現金出納帳,当座預金出 納帳,仕入帳,売上帳の帳簿を教材化した。これら

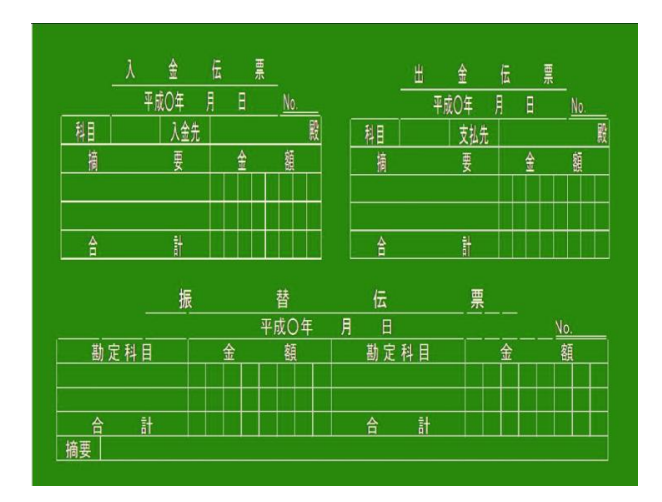

図5 伝票の記入方法を説明するための教材

の特殊仕訳帳は総勘定元帳への転記も同時に指導するため、板書量が多く緻密な板書計画が必要になる。 そこで、総勘定元帳がセットになった現金出納帳,当座預金出納帳,頻繁に記入する仕入帳,売上帳を作 成した(図6・7・8・9)。この教材を使用することで板書計画が立てやすくなり、黒板を有効に使用で きるようになった。

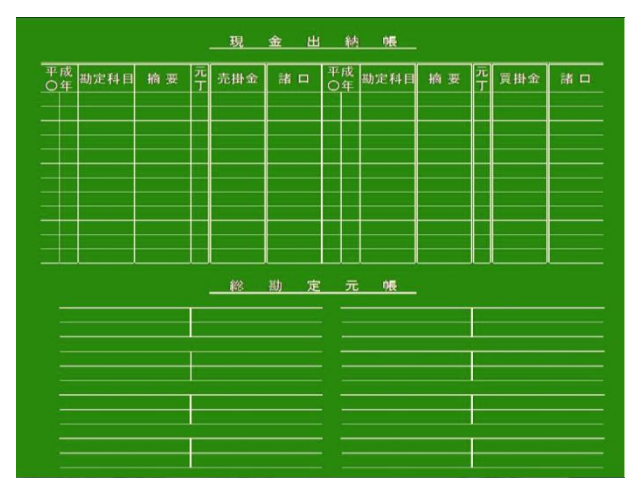

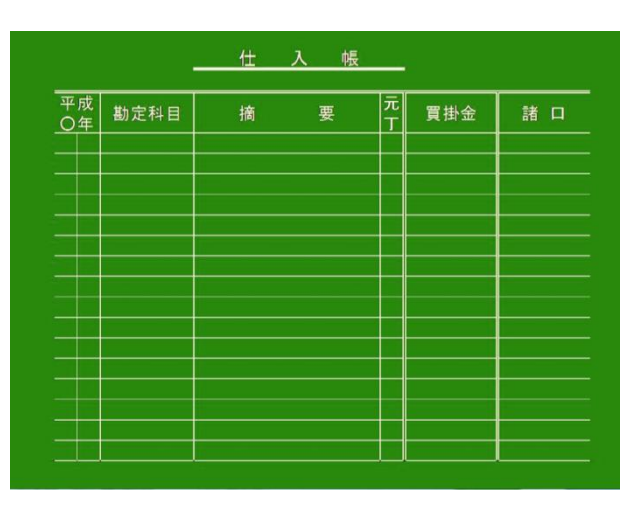

図8 特殊仕訳帳(仕入帳)の教材 - - - - - - - - - - - - 図9 特殊仕訳帳(売上帳)の教材

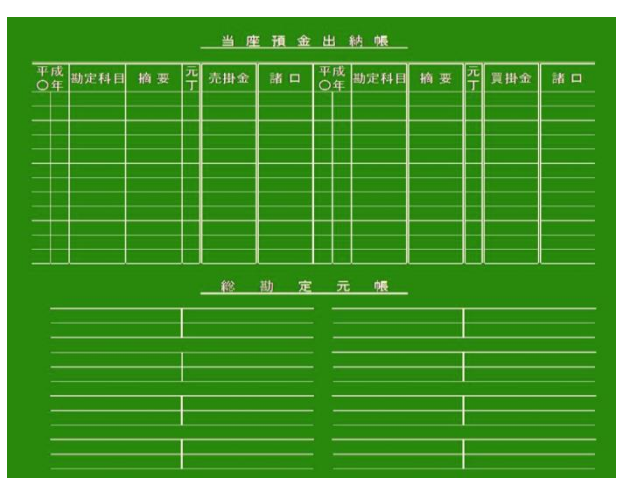

図6 特殊仕訳帳(現金出納帳)の教材 - - - - - 図7 特殊仕訳帳(当座預金出納帳)の教材

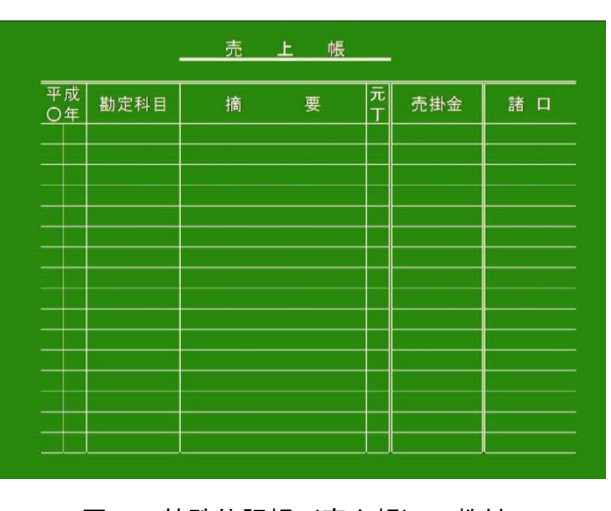

次に決算で使用する帳簿である損益計算書(図10),貸借対照表(図11)の帳簿を教材化することとし た。決算は単元として非常に重要であり,何度も繰り返し学習させる必要があるため教材化したいと考え た。同一時間内に何度も繰り返し説明する場合,消して書き直す時間が省けた分,効率よく学習指導をす ることができるようになった。

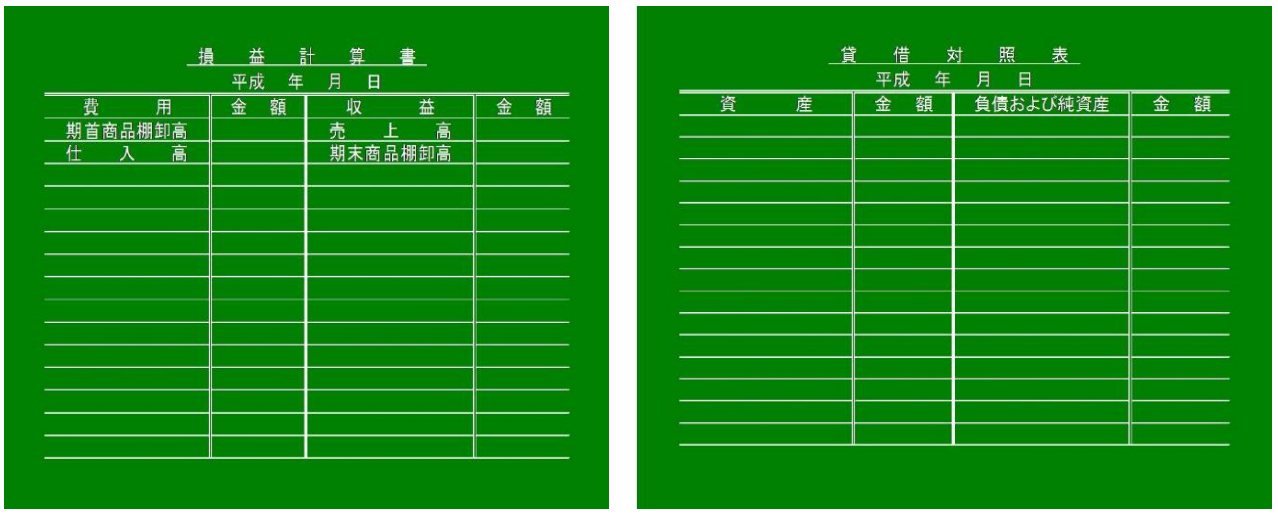

#### 図10 損益計算書の教材 - - - - - - - - - - - - - - - - - - 図11 貸借対照表の教材

### 4 ICT教材の検証と改善点の修正

作成した教材の中から,各単元の内容を説明する「本支店に関する取引」と各帳簿の記入方法を説明する 「特殊仕訳帳」を授業で活用し, ICT教材の有用性を検証した。授業後に1年商業科簿記履修者40名に対 してアンケートを実施した。図12のように「スライドは見やすかったですか?」という問いに対して、約83 %の生徒が見やすかったと回答した。図13のように「学習内容は分かりやすかったですか?」という問いに 対して,90%の生徒が分かりやすかったと回答した。図14のように「普段の授業と比べてどうでしたか?」 という問いに対して,約93%の生徒が分かりやすかったと回答した。また、自由形式で記入してもらった感 想からは「詳しく分かってよかった」,「授業に集中できた」,「見やすくてよかった」,「これからもこ の授業を続けてほしい」などの感想が寄せられおおむね好評であったが,「もう少しはっきりとスライドを 映してほしい」,「もう少しテンポを遅くして欲しい」という感想もあったため,今後は生徒の意見を反映 させた教材開発に取り組んでいきたいと考えている。

アンケートの結果から,ICT機器の活用は生徒の理解を促進する,生徒の興味関心を引き出し、集中力 を高めることが実証され,ICT教材の有用性を確認できた。

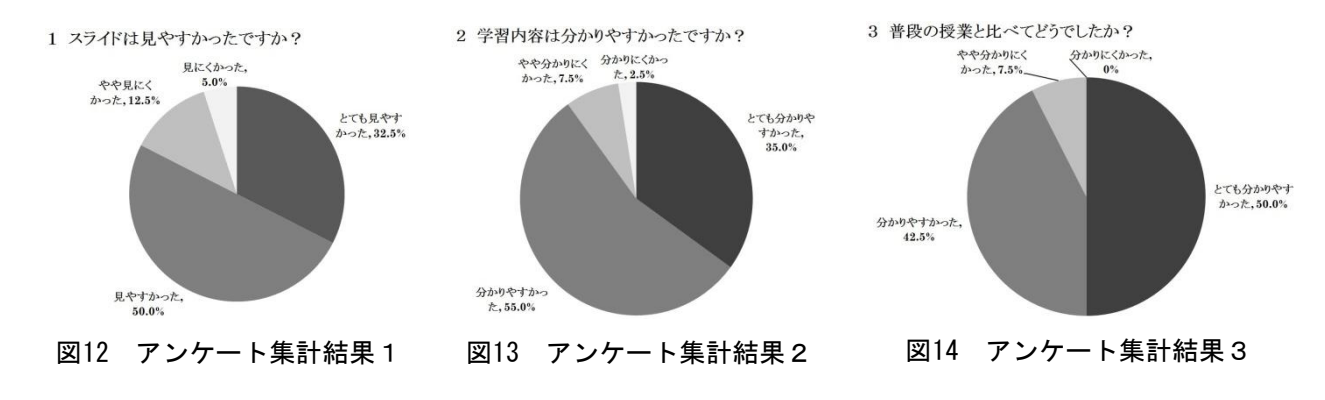

## Ⅳ 研究のまとめ

ICT教材に関する調査・研究を行い,様々な考え方や指導方法があることを認識することができた。一 般的に利用され、ある程度誰でも簡単に操作ができるソフトウェアで教材を作成しようと考え、Microsoft PowerPointによる教材開発が妥当であると判断した。

今回作成したICT教材は,各単元の学習内容を説明する教材として,簿記の導入部分,簿記の要素,取 引と勘定,仕訳,手形に関する取引,費用・収益の繰り延べ・見越し,本支店に関する取引について教材を 作成した。各帳簿の記入方法を説明する教材として伝票、精算表、損益計算書、貸借対照表、特殊仕訳帳、 仕訳集計表を作成した。作成した教材を実際に授業で活用した結果,多くの改善点を見付けることができた。 また授業後にアンケートを実施し,どのような提示方法が有用であるかを確認することができた。今回の研 究を通じて,教材化することで効率よく授業を展開することが可能になり,さらに視覚に訴えるような教材 提示の方法を工夫することで,より学習効果を高めることができると実感した。

### Ⅴ 本研究における課題

今回作成した教材は,検証授業の結果をフィードバックし,さらに改善していく必要がある。学習指導の 対象となる生徒の実態に応じて,教材を改善して授業に活用することが重要だと考えている。また,いくら 視覚に訴える教材を作成しても,場面をとらえて活用されなければ,高い学習効果は期待できない。教材は あくまでも教材であり,場面をとらえて効果的に活用できてこそ,「分かる授業」を実現できると考えてい る。

今後,Microsoft PowerPointよりも有効だと思える教材開発に適したソフトウェアがあれば,さらに研鑚 を積んで新たなICT教材の開発に取り組んでいきたいと考えている。

#### <参考文献>

新井益太郎 稲垣富士男 2007 『新簿記 新訂版』 実教出版株式会社 新井益太郎 稲垣富士男 2007 『新簿記 新訂版 指導資料』 実教出版株式会社 田中靖浩 2007 『右脳でわかる!会計力トレーニング』 日本経済新聞出版社 田中靖浩 2004 『実学入門 経営がみえる会計 目指せキャッシュフロー経営』 日本経済新聞出版社 田中靖浩 2003 『実学入門 不景気に効く会計(くすり) 会社の問題をみつける財務会計編』 日本 経済新聞出版社 山田真哉 2004 『<女子大生会計士の事件簿> 世界一やさしい会計の本です』 株式会社日本実業出 版社

山田真哉 2004 『<女子大生会計士の事件簿> 世界一感動する会計の本です 〔簿記,経理入門〕』 株式会社日本実業出版社

FOM出版 2007 『よくわかるMicrosoft PowerPoint 2007』 FOM出版

<参考URL>

文部科学省 2007 「ICTを活用した指導の効果の調査結果について-「確かな学力」の向上につなが るICT活用-」

http://www.mext.go.jp/b\_menu/houdou/19/05/07060706.htm(2009.7.2)

教育情報ナショナルセンター 「"IT授業"実践ナビ」

http://www.nicer.go.jp/itnavi/(2009.7.3)

財団法人 コンピュータ教育開発センター

http://www.cec.or.jp/CEC/ $(2009.7.3)$ 

社団法人著作権情報センター 「著作権データベース」

http://www.cric.or.jp/db/dbfront.html(2009.7.6)

JNK4 情報ネットワーク教育活用研究協議会 「e-contents 今日から使えるデジタルコンテンツ」 http://jnk4.org/e-contents/ $(2009.7.6)$ 

<商標>

本文に記載されているソフトウェアの製品名および会社名は,それぞれの各社・各団体の商標または登録 商品である。